УТВЕРЖДАЮ Генеральный директор

# ООО «ИНТЕРТЕХ СВЯЗЬ»

В.А. Беспалов

 $\begin{array}{c} \n\text{w} \quad \text{w} \quad \$ 

# **ПРОГРАММНО-АППАРАТНЫЕ СЕРВЕРЫ IS-R**

**Руководство по эксплуатации**

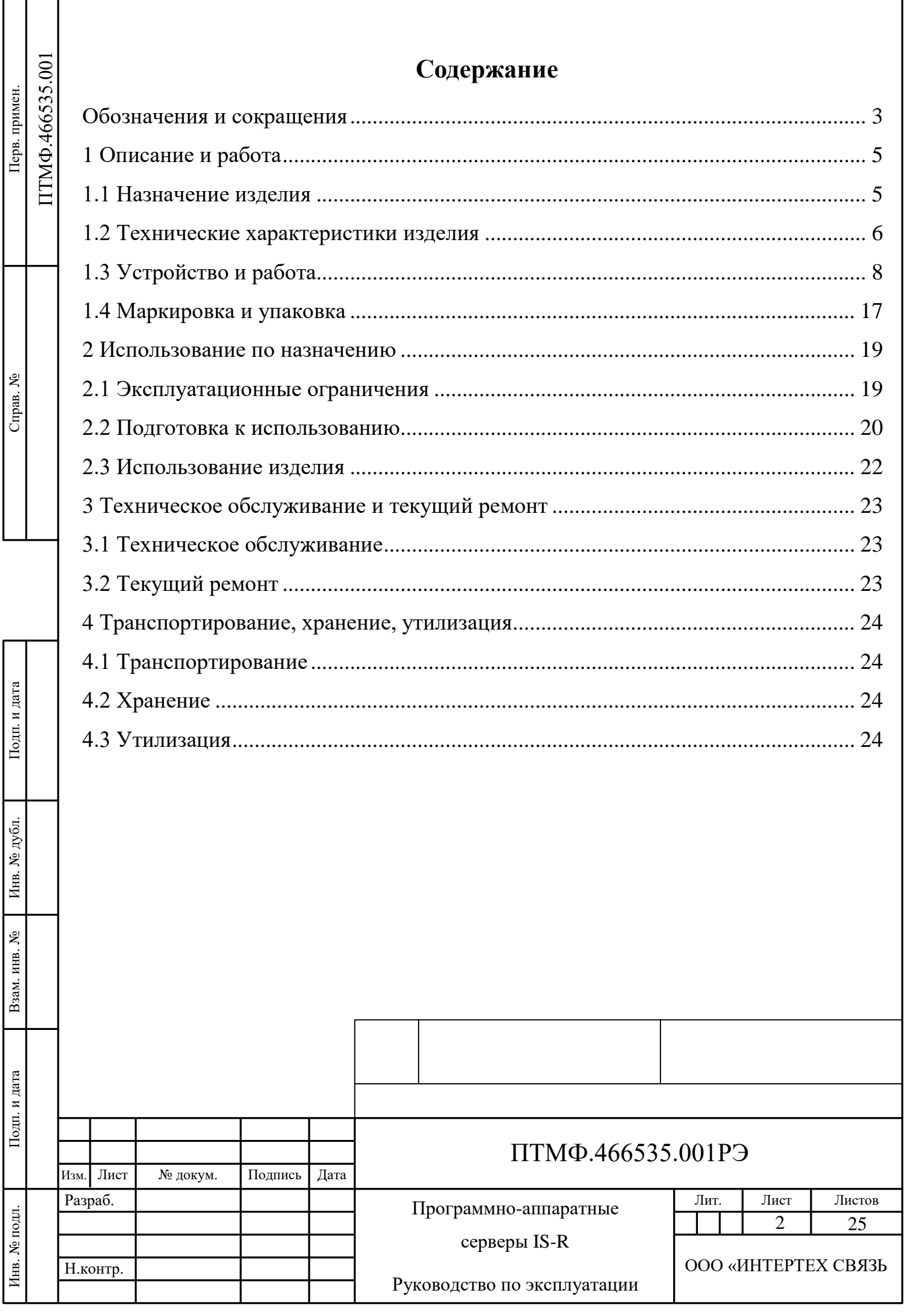

# **Обозначения и сокращения**

- EAC Евразийский экономический союз
- АРМ автоматизированное рабочее место
- АТС автоматическая телефонная станция
- ПО программное обеспечение
- РЭ руководство по эксплуатации

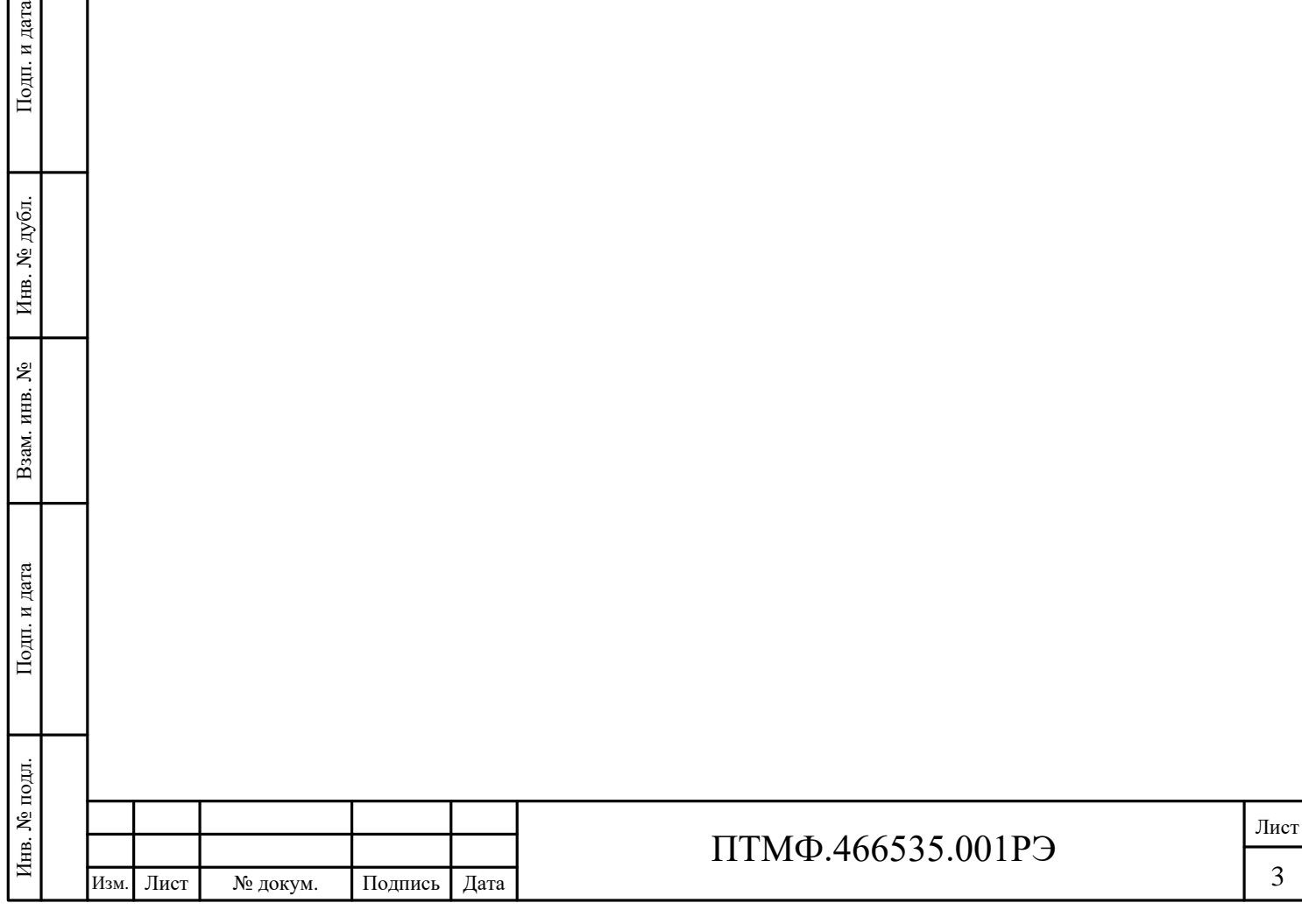

Настоящее руководство по эксплуатации (РЭ) распространяется на программно-аппаратные серверы IS-R (далее – изделия, серверы), применяемые в системах громкоговорящей связи и экстренного автоматического оповещения для регистрации системных устройств, управления речевой трансляций, маршрутизации и подключения источников речевой трансляции, адресного мониторинга доступности системных устройств, диагностики работы оборудования и трансляций, системной статистики и логирования.

Настоящее РЭ содержит сведения о конструкции, принципе действия, характеристиках (свойствах) изделий, их составных частях и указания, необходимые для правильной и безопасной эксплуатации серверов (использования по назначению, технического обслуживания, текущего ремонта, хранения и транспортирования) и оценок их технического состояния при определении необходимости отправки в ремонт, а также сведения по утилизации.

и поставе процессоров и и<br>
аппаратного сервера име<br>
обеспечение, но отличают<br>
речевой трансляции:<br>
— программно-аппара<br>
речевой трансляции;<br>
— программно-аппара<br>
речевой трансляции;<br>
— программно-аппара<br>
речевой трансляц Исполнения серверов имеют общие назначение, характеристики в части надёжности, радиоэлектронной защиты, стойкости к внешним воздействующим факторам, и конструкции корпуса, но различаются характеристиками применяемых в составе процессоров и твердотельных накопителей. Каждый тип программноаппаратного сервера имеет единый интерфейс управления и программное обеспечение, но отличаются количеством одновременных независимых каналов речевой трансляции:

 программно-аппаратный сервер IS-R 50 – 50 независимых каналов речевой трансляции;

 программно-аппаратный сервер IS-R 150 – 150 независимых каналов речевой трансляции;

 программно-аппаратный сервер IS-R 300 – 300 независимых каналов речевой трансляции.

К работе с изделиями допускается персонал, изучивший настоящее РЭ, прошедший инструктаж и обладающий навыками работы со средствами вычислительной техники.

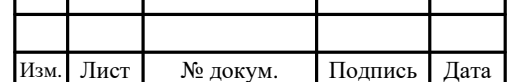

### ПТМФ.466535.001РЭ

Лист 4

## **1 Описание и работа**

#### **1.1 Назначение изделия**

1.1.1 Программно-аппаратные серверы IS-R (IS-R50, IS-R150, IS-R300) предназначены для формирования ядра систем громкоговорящей связи и экстренного автоматического оповещения в виде специализированного сервера, отвечающего за регистрацию системных устройств, управлением речевой трансляций, маршрутизацией и подключением источников речевой трансляции, адресным мониторингом доступности системных устройств, диагностикой работы сервера и трансляций, системной статистикой и логированием.

1.1.2 Все серверы имеют единый интерфейс управления и программное обеспечение, но отличаются по количеству одновременных независимых каналов речевой трансляции. Выбор конкретной модели зависит от проектного решения по каждому объекту.

1.1.3 Программно-аппаратные серверы предназначены для регистрации в системе системных устройств, управления речевой трансляций, маршрутизации и подключения источников речевой трансляции, адресного мониторинга доступности системных устройств, диагностики работы сервера и трансляций, системной статистики и логирования:

 программно-аппаратный сервер IS-R 50 – 50 независимых каналов речевой трансляции;

 программно-аппаратный сервер IS-R 150 – 150 независимых каналов речевой трансляции;

 программно-аппаратный сервер IS-R 300 – 300 независимых каналов речевой трансляции.

ИЗМ. Листемных устройств, дистатистики и логирования:<br>
— программно-аппара грансляции;<br>
— программно-аппара речевой трансляции;<br>
— программно-аппара речевой трансляции;<br>
— программно-аппара речевой трансляции.<br>
— програм 1.1.4 Под каналами речевой трансляции подразумевается речевой трафик от сервера IS-R до оконечного устройства (громкоговорители, переговорные устройства, микрофонные консоли и другие). При запуске трансляции или оповещения для каждого оконечного устройства требуется свой отдельный адресный канал речевой трансляции. В случае отсутствия трансляции или

оповещения каналы речевой трансляции не используются.

1.1.5 Ограничение по независимым каналам речевой трансляции связаны с аппаратным ограничением по вычислительным мощностям сервера для генерации требуемого количества независимых каналов. В один момент времени на сервере суммарно может быть задействовано каналов речевой трансляции не больше, чем указано в модели сервера.

#### **1.2 Технические характеристики изделия**

1.2.1 Технические характеристики программно-аппаратных серверов приведены в таблице [1.](#page-5-0)

<span id="page-5-0"></span>Таблица 1 – Технические характеристики программно-аппаратных серверов

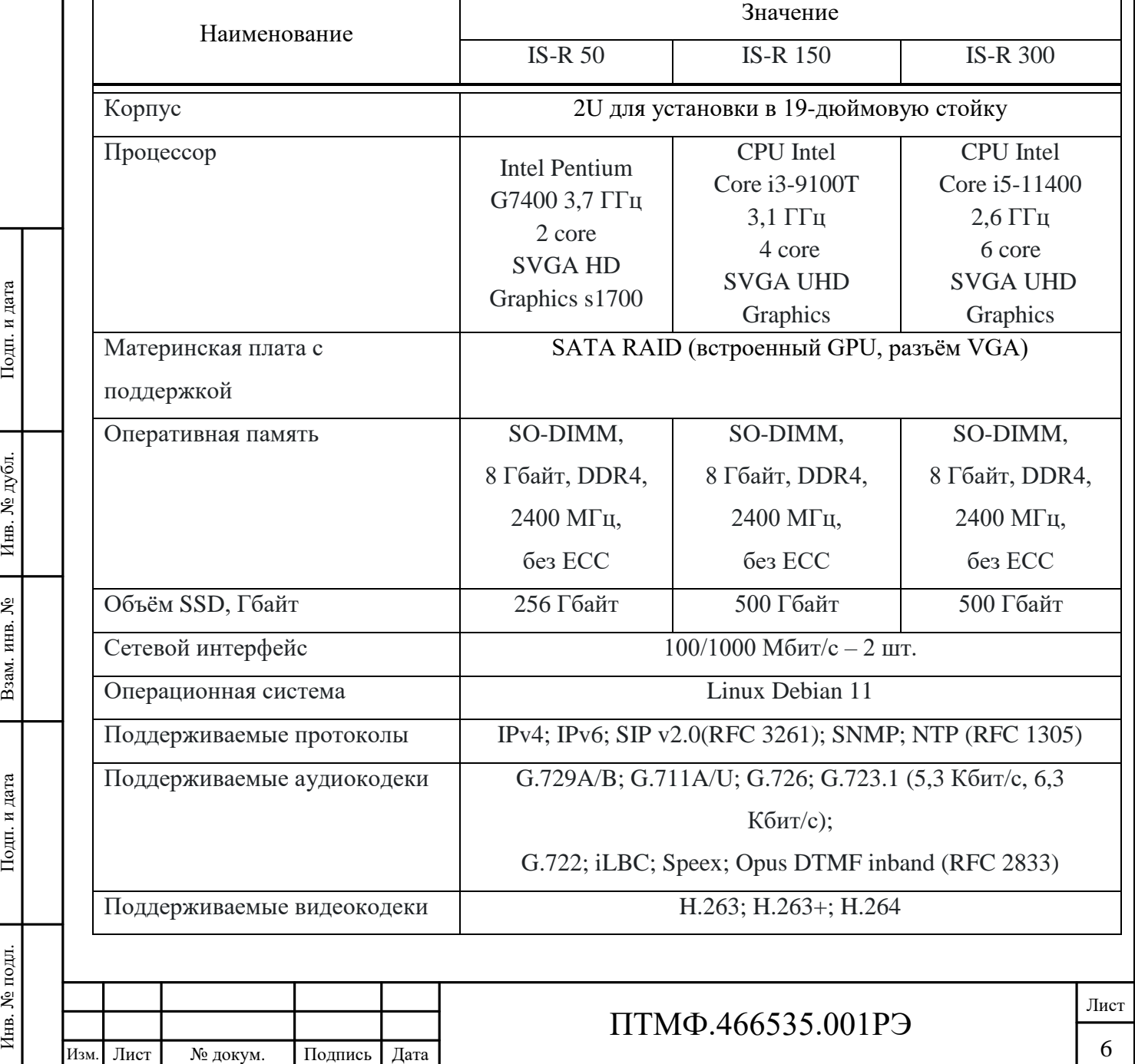

1.2.2 Внешний вид серверов показан на рисунке [1.](#page-6-0)

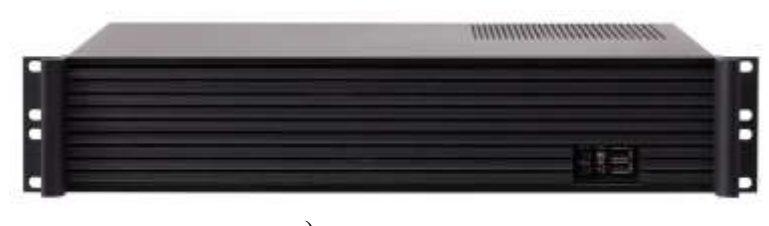

# а) вид спереди ,,,,,,,,,,,,,,,,,,,,,,,,

<span id="page-6-0"></span>б) вид сзади Рисунок 1 – Внешний вид серверов

1.2.3 Серверы предназначены для непрерывной круглосуточной работы с регламентированными перерывами для проведения технического обслуживания и ремонта при питании от сети переменного тока с номинальной частотой 50 Гц и номинальным напряжением 220 В.

1.2.4 Средняя наработка серверов на отказ – 60 000 ч. Средний срок службы серверов  $-10$  лет.

1.2.5 Среднее время восстановления серверов – не более 30 мин. без учёта времени на доставку заменяемых блоков и на подготовку к работе.

1.2.6 Отказоустойчивость серверов обеспечивается за счёт применения качественных компонентов.

1.2.7 Для повышения надёжности возможно применить серверный кластер.

1.2.8 Серверы устойчивы к воздействию электромагнитных помех со степенью жесткости не менее 2.

1.2.9 Серверы устойчивы к воздействию микросекундных импульсных помех большой энергии в соответствии с требованиями ГОСТ IEC 61000-4-5-2017.

1.2.10 Устойчивость серверов к наносекундным импульсным помехам соответствует требованиям ГОСТ 30804.4.4.4-2013.

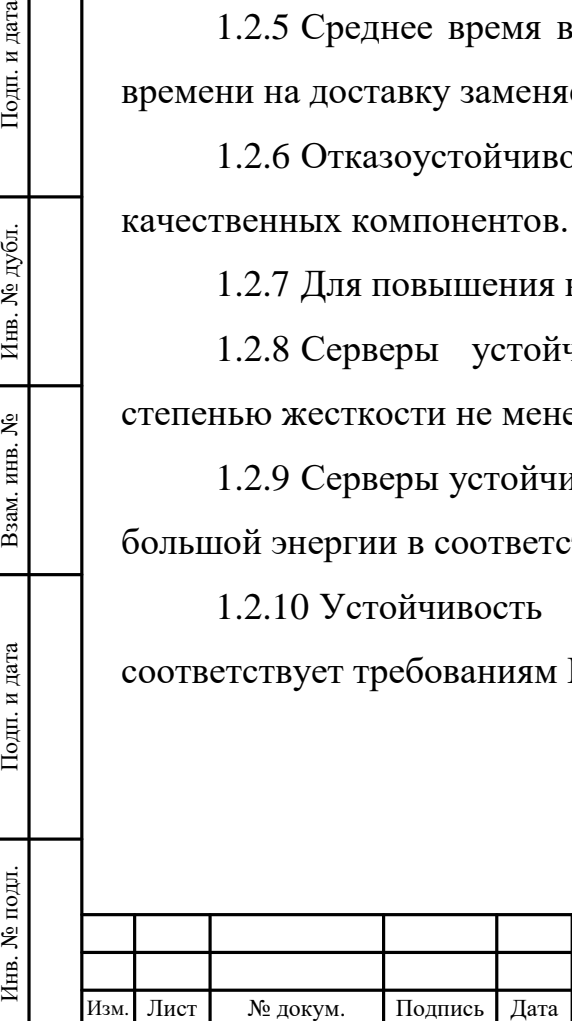

1.2.11 Серверы устойчивы к нелинейным искажениям в сети переменного тока в диапазоне частот 100-5000 Гц. Зависимость амплитуды искажающего сигнала от степени жесткости воздействия приведена в таблице [2.](#page-7-0)

<span id="page-7-0"></span>Таблица 2 – Амплитуда искажающего сигнала

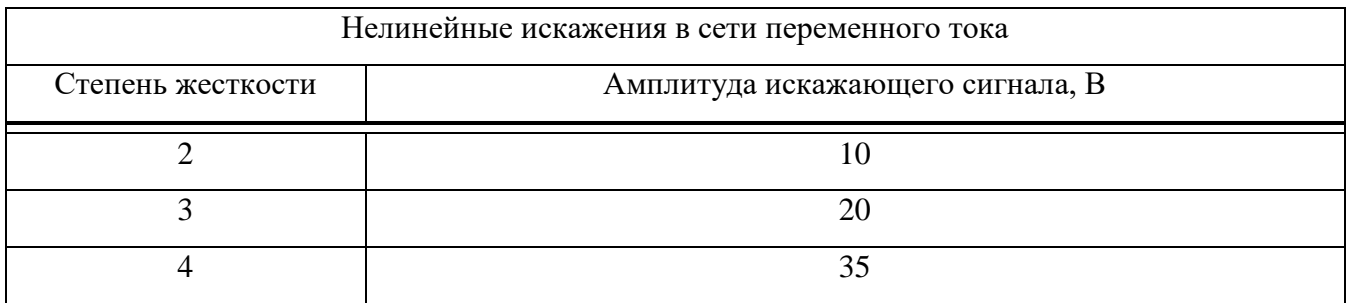

1.2.11.1 Серверы устойчивы к динамическим изменениям напряжения электропитания в соответствии с требованиями ГОСТ 30804.4.11-2013.

1.2.11.2 Устойчивость серверов к электростатическим разрядам соответствует требованиям ГОСТ 30804.4.2-2013.

1.2.11.3 Устойчивость серверов к радиочастотному электромагнитному полю соответствует требованиям ГОСТ 30804.4.3-2013.

1.2.11.4 Индустриальные радиопомехи от серверов соответствуют нормам индустриальных радиопомех от оборудования информационных технологий класса Б по ГОСТ 30805.22-2013.

1.2.12 Серверы соответствуют группе механического исполнения М13 при воздействии одиночных ударов и синусоидальной вибрации по ГОСТ 17516.1-90.

# **1.3 Устройство и работа**

1.3.1 Описание конструкции

ИЗМ. Подпись Дата Инв. Подпись Дата Влад. Подпись Дата Влад. Подпись Дата Влад. Подпись Дата Влад. Подпись Дата Влад. Подпись Дата Влад. Инв. Подпись Дата Влад. Инв. Подпись Дата Влад. Инв. Подпись Дата Влад. Подпись Дат 1.3.1.1 Корпус сервера высотой 2U предназначен для установки в стандартные стойки шириной 19 дюймов (1U = 44,45 мм), обеспечивающих степень защиты оборудования от проникновения твёрдых предметов и воды при эксплуатации IP21 по ГОСТ 14254-2015.

1.3.1.2 На передней панели сервера (рисунок [2\)](#page-8-0) расположены: кнопка «ON/OFF» для включения сервера, кнопка «RESET» для аппаратной перезагрузки устройства (не используется), индикаторы наличия питания «POWER» и активности жёсткого диска «HDD», а также два служебных разъёма USB (не используются).

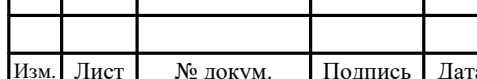

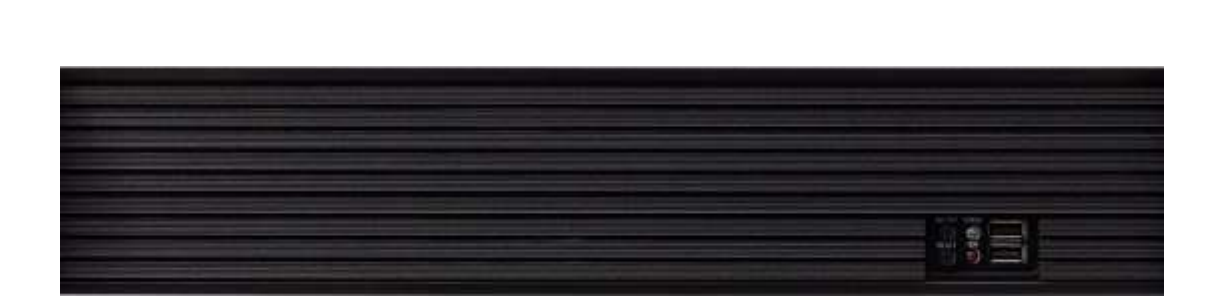

<span id="page-8-0"></span>Рисунок 2 – Передняя панель сервера

1.3.1.3 Индикатор наличия питания «POWER» светится жёлтым цветом при наличии питания устройства и не светится, если питание не подаётся.

1.3.1.4 Индикатор активности жёсткого диска «HDD» мигает красным цветом, когда идёт обращение к жёсткому диску и не светится, если нет обращения.

1.3.1.5 На задней панели сервера (рисунок [3\)](#page-8-1) расположены: разъём питания, выключатель блока питания, разъём RJ-45 интерфейсной карты и служебные разъёмы.

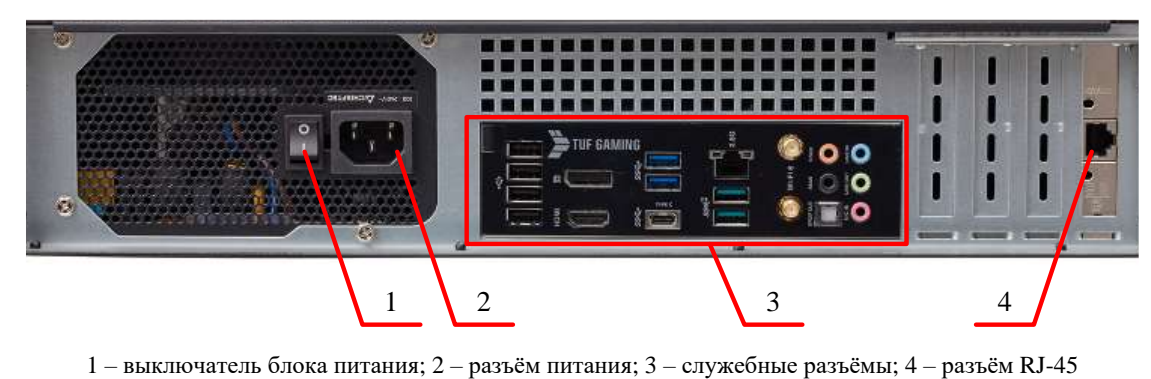

<span id="page-8-1"></span>Рисунок 3 – Задняя панель сервера

1.3.1.6 Назначение контактов порта интерфейсной карты приведено в таблице [3](#page-9-0).

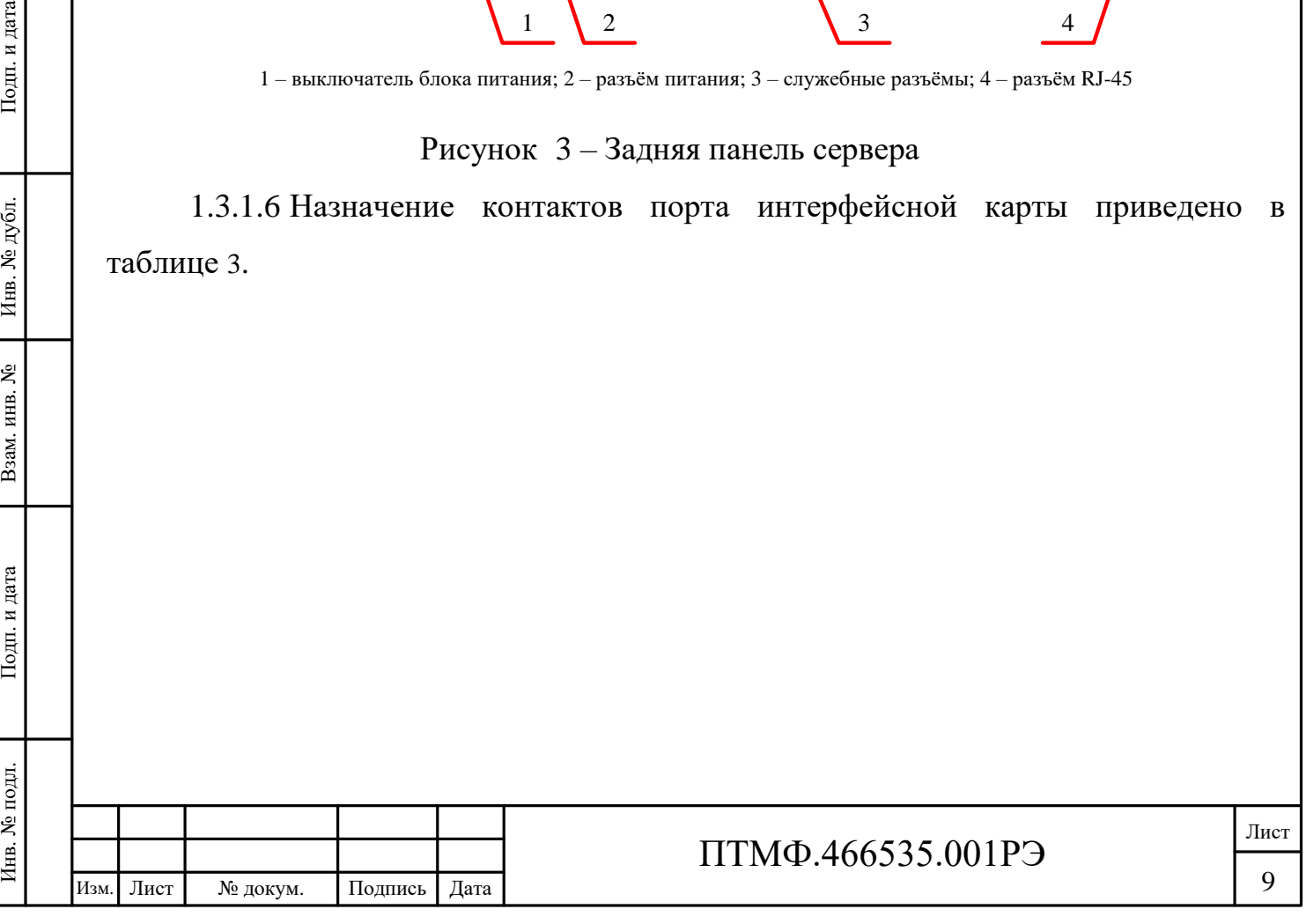

<span id="page-9-0"></span>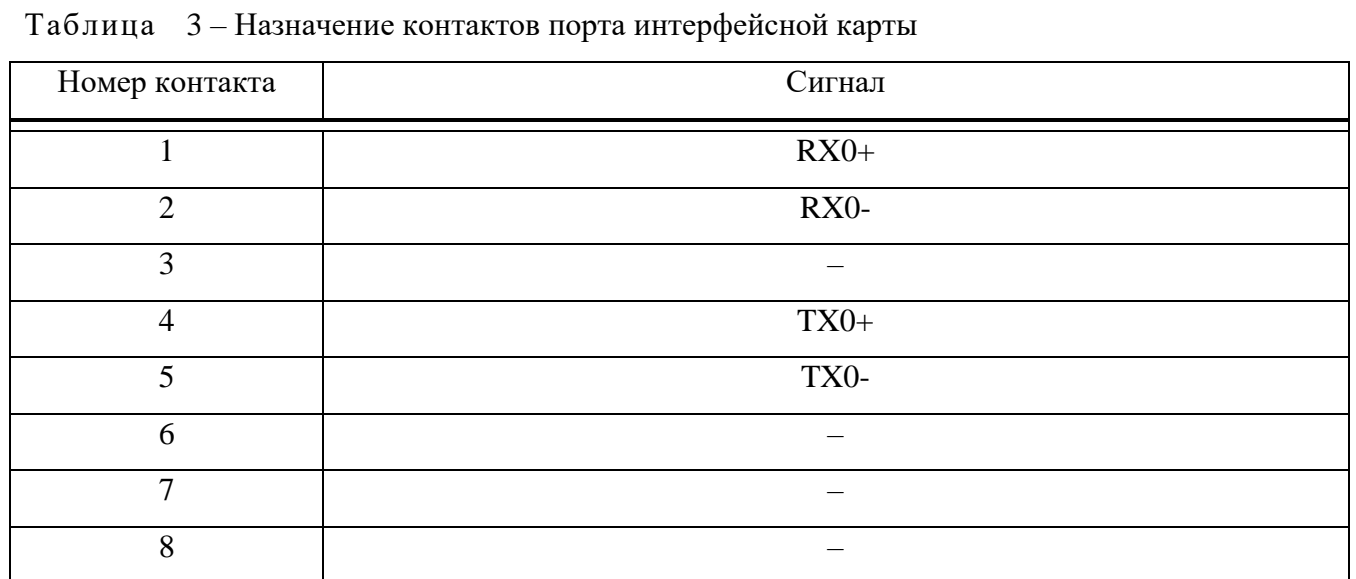

1.3.2 Описание функционирования

1.3.2.1 Программно-аппаратные серверы предоставляют возможность решения следующих функциональных задач:

 регистрация до 10000 устройств (громкоговорителей, переговорных устройств обратной связи, микрофонных станций, автоматизированных рабочих мест (АРМ), и контроллеров);

Примечание – Для устройств задаётся уникальная пара имени пользователя (логина) и пароля для адресной идентификации устройства. Все системные устройства, подключаемые к программно-аппаратным серверам, обладают уникальным номером для возможности как индивидуального, так и группового вызовов.

сервис музыкальной трансляции и сервис потокового интернет-радио.

 организация полнодуплексной интерком-связи с поддержкой HD голосовых кодеков и автоматическим шумоподавлением;

поддержка VoIP видео-вызовов с интерком станций обратной связи;

 организация регистрации аудиозаписей переговоров диспетчеров системы, удалённого подключения и мониторинга работоспособности, интеллектуальной настройки сценариев речевого оповещения;

ИЗМ. Лист № докум. Подпись Дата Нистиниссии сервествой и дентифирограммно-аппаратным серве индивидуального, так и группо – сервис музыкальної – организация полнод кодеков и автоматическим – поддержка VoIP вид — организац поддержка виртуальной микрофонной консоли оператора для адресных речевых оповещений с удалённых рабочих мест с возможностью индивидуальной настройки;

 подключение IP-оповещателей с протоколом SIP стандарта RFC 3261 и поддержка широковещательного трафика Multicast;

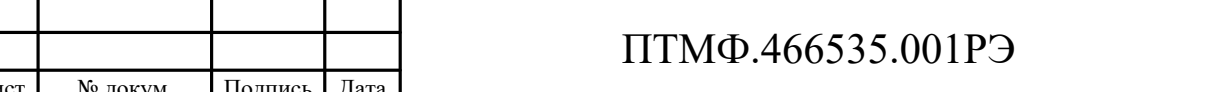

Лист

 организация встроенной системы оповещения должностных лиц по каналам телефонной и текстовой связи;

лицензирование функционала;

 возможность резервирования (при использовании серверного кластера) – горячее резервирование, географическое резервирование;

 создание резервной копии конфигурации с возможностью восстановления настроек из резервной копии.

1.3.2.2 Веб-интерфейс серверов предоставляет доступ к общей информации о текущем состоянии программно-аппаратного сервера в следующем объёме:

версия программного обеспечения (ПО);

состояние сетевых настроек и настроек межсетевого экрана;

количество настроенных зон оповещения, сценариев оповещения;

данные по аудио библиотеке;

статус доступности всех оконечных системных устройств;

список текущих речевых трансляций.

1.3.2.3 Доступность оконечных устройств определяется по статусу регистрации и по опросу (ping) до каждого устройства. По избранным устройствам имеется возможность формировать оповещение следующих видов:

мигающее сообщение в веб-интерфейсе;

текстовые сообщения по e-mail, SMS или в чат телеграмм канала;

голосовое сообщение на указанный номер.

1.3.2.4 Все события по доступности устройств и оповещении отображаются в модуле отчётности.

ИМЕЕТЕЕ ИЗМОЖНОСТЬ ФОРМ — МИТАЮЩЕР СООБЩЕН — ТЕКСТОВЫЕ СООбЩЕН — ТЕКСТОВЫЕ СООбЩЕН — ТЕКСТОВЫЕ СООбЩЕН — ГОЛОСОВОЕ СООБЩЕН И 1.3.2.4 Все события по модуле отчётности.<br>
1.3.2.5 Программное создания, удаления, редакт польз 1.3.2.5 Программное обеспечение серверов предоставляет возможность создания, удаления, редактирования учётных записей пользователей. Для каждого пользователя возможно задать уникальную пару имени пользователя (логина) и пароля для подключения к серверу и три уровня доступа:

 «Оператор» – доступ на уровне веб-интерфейса, используется для контроля состояния системы в целом, просмотра исторических и актуальный событий;

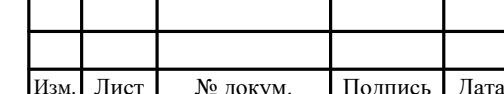

 «Администратор» – доступ на уровне веб-интерфейса, включает возможности уровня «Оператор», а также используется для настройки системы оповещений, запуска и остановки оповещений, формирования отчётов.

1.3.2.6 На каждом программно-аппаратном сервере имеется возможность создания на программном уровне до 1000 зон речевого оповещения и музыкальной трансляции для логического разграничения подключённых системных речевых оповещателей и переговорных устройств обратной связи. В каждой зоне может находиться произвольное количество устройств. При этом надо учитывать ограничение на одновременное количество каналов трансляции согласно модели программно-аппаратного сервера. Одно речевое системное устройство имеет возможность находиться сразу в нескольких зонах. Каждая зона может использоваться в разных типах речевых оповещений, но в активном режиме ведётся только трансляция с наивысшим приоритетом.

1.3.2.7 Для управления трансляциями и оповещениями имеется возможность интеллектуального программирования сценарной логики, гибкой настройки приоритетов трансляции через Web-интерфейс с доступом из любой точки сети (местное и удалённое управление трансляцией). Система приоритетов позволяет установить приоритет каждой трансляции и определять возможность запуска трансляции если уже есть текущая. Приоритеты задаются в зависимости от источника запуска оповещений и трансляций.

ИЗИ ПРАТИЗИНИЕ В ПРИСТАВИТЬ ПРИОРИТЕТ КАЗ<br>
ТРАНСЛЯЦИИ ЕСЛИ УЖЕ ЕСТ<br>
ИСТОЧНИКА ЗАПУСКА ОПОВЕЩЕ<br>
ДЕТЕ ДАТА ИНВ. В ЗДАНИИ И НЕО МОЖЕТ БИТЬ ОСУЩЕСТВЛЁН В 2<br>
МОЖЕТ БИТЬ ОСУЩЕСТВЛЁН В 2<br>
ДЕТЕ ДАТА В ДАТА В ДАТА В ДАТА ДЛЯ В ДА 1.3.2.8 Серверы предоставляют возможность использовать заранее записанные аудио сообщения, информирующих о возникновении чрезвычайной ситуации в здании и необходимостью эвакуации. Запуск речевых оповещений может быть осуществлён в автоматическом или в ручном режиме. В автоматическом режиме возможно позонное оповещение или общее, с учётом данных расчёта пожарного риска. Для автоматического режима оповещения от систем пожарной сигнализации следует настроить сценарии экстренного оповещения по команде от сетевого аварийного контроллера АР-12.

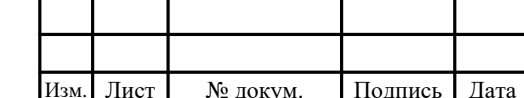

1.3.2.9 Запуск речевых оповещений и трансляций может осуществляться по входящему вызову, по команде из веб-интерфейса путём нажатия соответствующей кнопки, по запланированному времени.

1.3.2.10 При взаимодействии с сетевым аварийным контроллером АР-12 возможен запуск по срабатыванию триггерных входов, по трансляции с микрофона путём установки голосового соединения.

1.3.2.11 В качестве источника речевых сообщений и трансляций могут выступать поступающие входящие вызовы как от подключённых системных устройств (микрофонные консоли RMK-10, RMK-20, АРМ «Диспетчер», виртуальная консоль оператора и др.), так и речевые объявления с внешних автоматических телефонных станций (АТС), аудио библиотека с загруженными аудио файлами, либо подготовленные аудио плейлисты, сервис потокового интернет-радио.

1.3.2.12 При взаимодействии с сетевым аварийным контроллером АР-12 источником речевых сообщений могут быть аудиовход или микрофон устройства путём установки голосового соединения.

1.3.2.13 В случае срабатывания нескольких оповещений транслируется оповещение с наивысшим приоритетом.

1.3.2.14 Для экстренной остановки всех активных трансляций и оповещений доступна отмена всех оповещений по команде «Остановить всё».

ИЗМ. Лист Медики Согорная связь (1.3.2.13 В случае с оповещение с наивысшим г<br>
1.3.2.14 Для экстренние с наивысшим г<br>
доступна отмена всех опове<br>
речевых сообщений в си<br>
оповещений:<br>
— сленарии связь (1<br>
— оповещения (об 1.3.2.15 В зависимости от источника запуска оповещений и источника речевых сообщений в системе используются следующие типы трансляций и оповещений:

селекторная связь (конференция);

оповещения (объявления) реального времени;

трансляции по расписанию;

сценарии экстренного оповещения.

1.3.2.16 Для всех типов оповещений при создании оповещения или трансляции может быть выбрана любая зона, каждому оповещению или трансляции может быть присвоена только одна зона, количество участников оповещений и

Лист

трансляций не должно превышать количества каналов речевой информации для используемого сервера.

1.3.2.17 Запуск оповещения по расписанию осуществляется по заданному времени, которое выставляется через веб-интерфейс программно-аппаратного сервера в разделе «Планировщик», либо в разделе «По Расписанию»

1.3.2.18 Речевое оповещение по сценарию может быть организовано как позонное, так и по списку должностных лиц, транслируемое по каналам телефонной связи.

1.3.2.19 Для должностных лиц возможно текстовое оповещение путём отправки SMS-сообщений, либо текстовых сообщений на электронную почту. Предусмотрена возможность текстового оповещения в чат телеграмм канала.

1.3.2.20 В качестве источника трансляции могут быть выбраны загруженные на программно-аппаратный сервер аудиофайлы, либо подготовленные аудио плейлисты.

1.3.2.21 Для всех типов оповещений имеется возможность запуска циклического оповещения или трансляции.

1.3.2.22 Имеется возможность проведения мультикаст-трансляции.

1.3.2.23 При создании трансляции задаётся IP-адрес и порт трансляции.

ИЗ.2.22 Имеется возм<br>
1.3.2.22 Имеется возм<br>
1.3.2.23 При создании<br>
диспетчера с микрофонны<br>
виртуальной консоли опера<br>
1.3.2.25 В качестве<br>
следующие объекты:<br>
— загруженные аудио<br>
— подготовленные пли<br>
— подготовленные 1.3.2.24 Трансляции и объявления запускаются по расписанию, по команде диспетчера с микрофонных станций RMK-20 и RMK-10, АРМ «Диспетчер» и виртуальной консоли оператора.

1.3.2.25 В качестве источника трансляции могут быть использованы следующие объекты:

загруженные аудиофайлы формата MP3 и WAV;

подготовленные плейлисты;

потоковое интернет-радио;

 трансляция с микрофона устройства, инициирующего запуск мультикаст трансляции, путём нажатия запрограммированной кнопки либо вызова на системный номер трансляции.

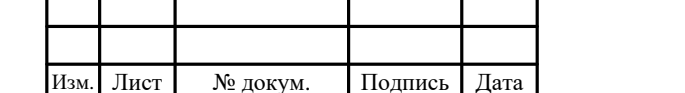

1.3.2.26 Для связи с внешними информационными системами по каналам телефонной связи на серверах имеется возможность создания каналов связи на базе протокола SIP (SIP Trunk). Для каждого SIP Trunk имеется возможность настроить входящую и исходящую маршрутизацию. Для прямого вызова оконечных системных устройств либо для запуска речевых оповещений реального времени, запуска сценариев экстренного оповещения используется входящая маршрутизация. Исходящая маршрутизация используется для оповещения по каналам телефонной связи должностных лиц, либо для связи с внешними диспетчерскими службами и службами пожарного мониторинга.

1.3.2.27 Для текстовых оповещений должностных лиц имеется возможность настройки почтового сервера, а также подключение к SMS-провайдерам.

1.3.2.28 Для интеграции с внешними PSIM системами серверы имеют встроенный стандарт REST API.

1.3.2.29 На программно-аппаратных серверах ведётся запись всех действий как оператора системы, так и запусков речевых оповещений и трансляций, выполняться протоколирование состояния системы в журналах событий.

ИЗИ. ЛИСТ НА ПОДАТЕЛЬНО ПО СЕРВЕРА ЕСТЬ ВОЗМОЖНОСТЬ ЗАПИСИ СПИСКА КОНТАКТОВ ФАМИЛИИ, ИМЕНИ, ОТЧЕСТВА КАЧЕСТВЕ КАНЕДЕНИЕ СТЪ ВОЗМОЖНОСТЬ ЭЛЕКТРОННОЙ ПОЧТЫ. По КАЖ ВОЗМОЖНОСТЬ ПРИЁМА ТЕКСТО 1.3.2.31 В качестве и события и 1.3.2.30 С целью оповещения должностных лиц на программно-аппаратных серверах есть возможность ведения списка контактов должностных лиц. Для каждой записи списка контактов должностных лиц имеется возможность внесения фамилии, имени, отчества, а также контактные данные должностного лица. В качестве контактных данных должностного лица могут использоваться номера стационарного и мобильного телефонов, адреса электронной почты. Для каждой записи есть возможность указать до 10 номеров телефонов и до 10 адресов электронной почты. По каждому телефонному номеру имеется возможность указать возможность приёма текстовых оповещений по SMS.

1.3.2.31 В качестве источника речевых сообщений используются следующие события и объекты:

 входящий вызов на программно-аппаратный сервер от подключённых речевых устройств;

вызовы на программно-аппаратные серверы с внешних АТС;

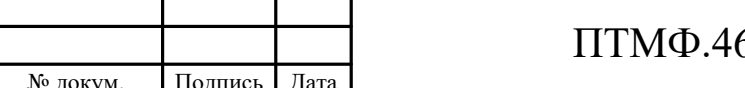

Лист 15

 настроенная аудиобиблиотека с загруженными аудиофайлами на программно-аппаратном сервере;

подготовленные аудио плейлисты на программно-аппаратных серверах;

 настроенный сервис потокового интернет-радио на программно-аппаратном сервере;

 оповещения от внешних информационных систем через линейный аудиовход системного контроллера АР-12;

 передача экстренных объявлений через тангетный микрофон контроллера АР-12.

1.3.2.32 Входящий вызов может быть использован для запуска настроенных оповещений реального времени и мультикаст трансляций.

1.3.2.33 Подготовленный аудиоконтент (аудио файлы, аудио плейлисты, потоковое интернет-радио) используется для запуска оповещений по расписанию, сценариев и мультикаст трансляции.

ИЗМ. Подпись Дата Инвенер и политические подливать для интернет-радио для каждый и 1.3.2.35 Прослушивать политические постокового интернет-радио для каждого интернет-радио для каждого интернет-радио для каждого интернет-1.3.2.34 В аудиобиблиотеку серверов есть возможность загружать аудио файлы формата MP3 или WAV. Размера добавляемого файла должен быть не более 100 Мбайт. Общий размер загруженной аудиобиблиотеки ограничен только размером свободного дискового пространства на сервере. Все загруженные аудио файлы иметь возможность в произвольном порядке упорядочить в плейлисты – до 1000 шт. В каждый плейлист можно добавить несколько раз один и тот же аудиофайл. Каждый аудио файл может быть добавлен в разные плейлисты.

1.3.2.35 Прослушивание аудиозаписей доступно через веб-интерфейс программно-аппаратного сервера.

1.3.2.36 В качестве источника речевых сообщений может использоваться сервис потокового интернет-радио. Для добавления нового потока имеется возможность ввода URL-адреса потока и проверки наличия потока путём предварительного запуска трансляции в веб-интерфейсе.

1.3.2.37 Имеется возможность добавить до 1000 URL-адресов потокового интернет-радио для каждого программно-аппаратного сервера.

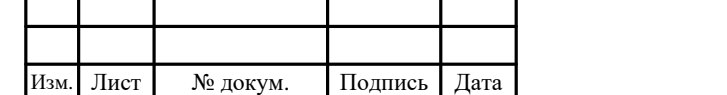

1.3.2.38 Защита серверов от несанкционированного доступа и действий злоумышленников по сетям передачи данных на сервере осуществляется с использованием межсетевого экрана.

1.3.2.39 В изделиях имеется возможность ведения чёрного списка IP-адресов для блокировки доступа к серверу с данных IP-адресов. В чёрный список IP адреса добавляются автоматически либо вручную. Автоматически в чёрный список попадают те адреса, с которых идут не корректные и (или) ошибочные запросы подключения к программно-аппаратному серверу.

1.3.2.40 В белый список заносятся те IP-адреса и сети, которые считаются доверенными.

#### **1.4 Маркировка и упаковка**

1.4.1 Маркировка и упаковка изделий соответствует требованиям ГОСТ Р 53325-2012.

1.4.2 Консервация составных частей системы перед упаковкой не требуется.

1.4.3 Маркировка северов выполнена в виде паспортной таблички и закреплена на корпусах аппаратуры. Паспортная табличка содержит следующие данные об изделиях:

наименование или товарный знак предприятия-изготовителя;

наименование изделия;

 порядковый номер изделия по системе нумерации предприятияизготовителя (заводской номер);

дата изготовления (месяц, год);

значения входного напряжения, тока потребления, частоты переменного тока;

 знак обращения продукции на рынке Евразийского экономического союза (EAC);

 степень защиты, обеспечиваемой оболочками, от проникновения твёрдых предметов и воды в соответствии с требованиями ГОСТ 14254-2015.

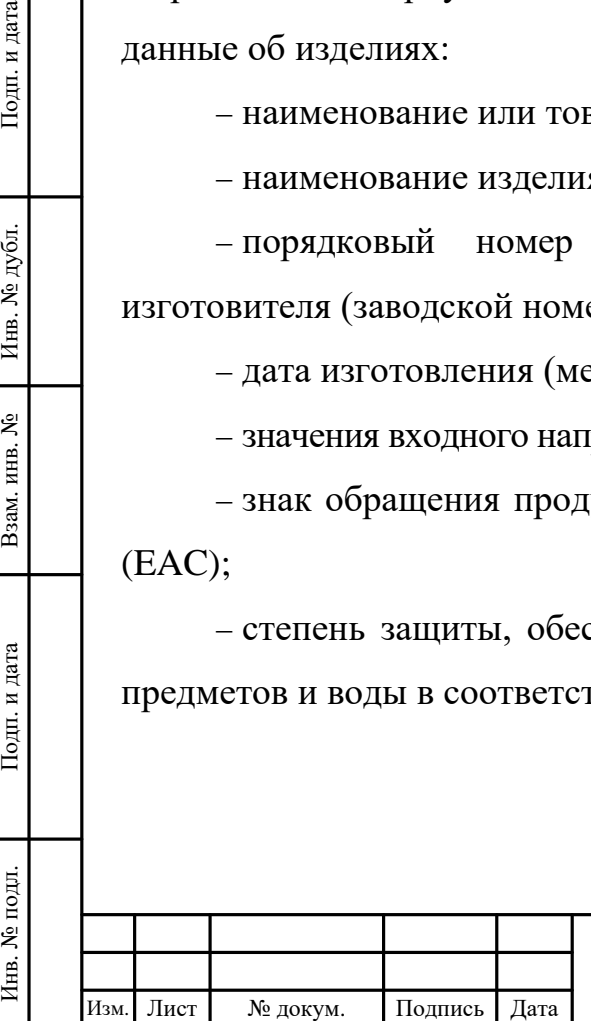

1.4.4 Упаковка серверов позволяет сохранять работоспособность изделий после воздействия на них повышенной температуры, пониженной температуры и повышенной относительной влажности воздуха со следующими параметрами:

– повышенная температура – не ниже плюс 55 °С;

– пониженная температура – не выше минус 50 °С;

 относительная влажность воздуха – не менее 93 % при температуре плюс 40 °С.

1.4.5 Упаковка серверов позволяет сохранять работоспособность изделий после воздействия на них многократных механических ударов со следующими параметрами:

форма ударного импульса – полусинусоида;

частота ударов от 10 до 120 уд/мин;

– продолжительность ударного импульса – 6 мс;

– пиковое ускорение – не менее 40 g.

1.4.6 Эксплуатационная документация упакована в пакет из полиэтиленовой плёнки и уложена в первый ящик тары.

1.4.7 Маркировка упаковки содержит следующие сведения:

наименование или товарный знак предприятия-изготовителя;

наименование изделия;

дата изготовления (месяц, год) и срок хранения;

– манипуляционные знаки по ГОСТ 14192-96;

 $-$ знак ЕАС.

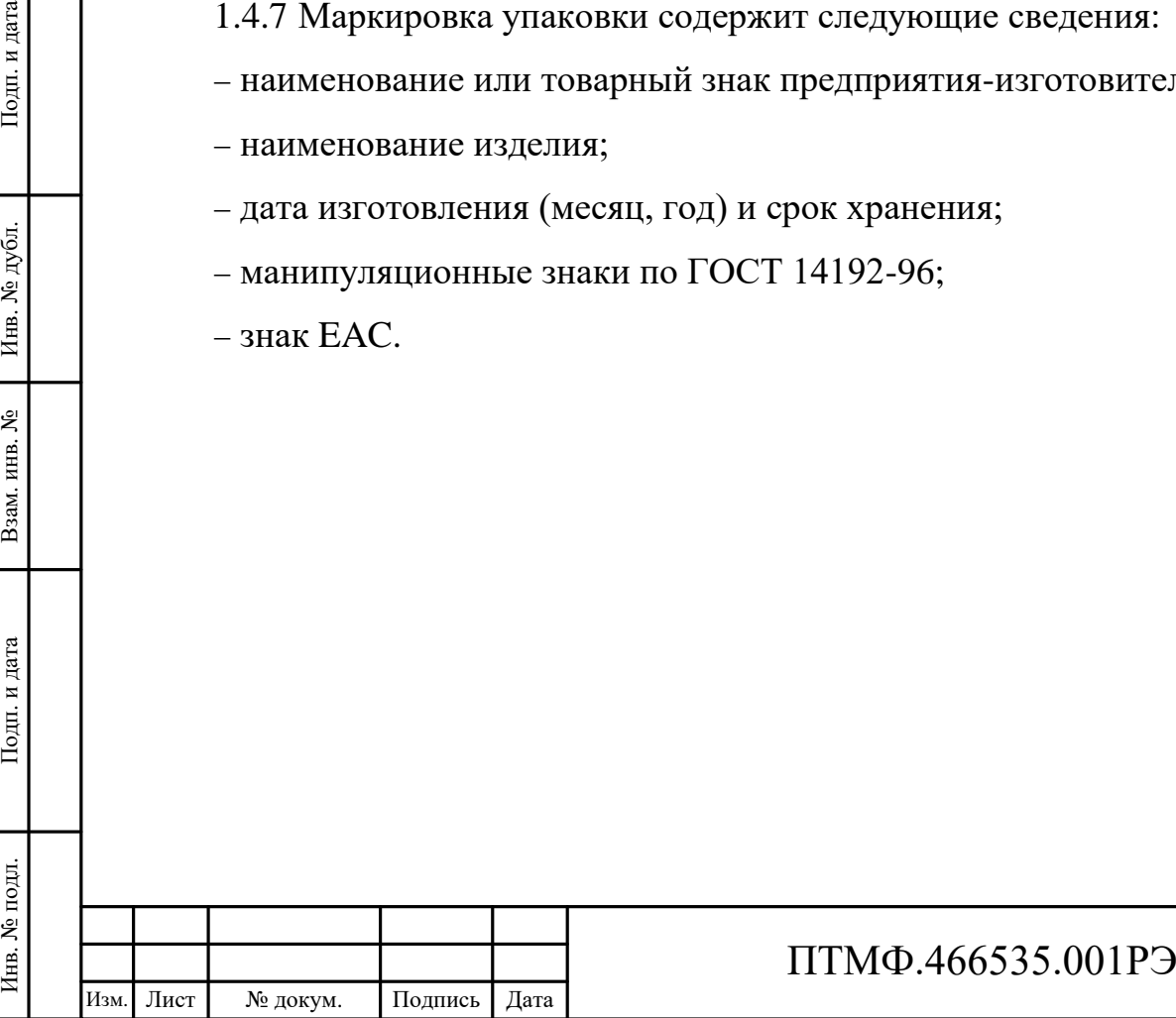

## **2 Использование по назначению**

#### **2.1 Эксплуатационные ограничения**

2.1.1 Серверы предназначены для монтажа в шкафах или в корпусах, которые обеспечивают степень защиты не менее IP52 по ГОСТ 14254-2015.

2.1.2 Монтаж и эксплуатация изделий должны осуществляться с соблюдением требований безопасности по ГОСТ 12.2.003-91. Для обеспечения безопасности во время проведения работ необходимо соблюдать «Правила технической эксплуатации электроустановок потребителей» и руководствоваться требованиями ГОСТ 12.3.019-80.

2.1.3 Эксплуатация (использование по назначению, техническое обслуживание, текущий ремонт, транспортирование и хранение) изделия должна осуществляться в соответствии с указаниями эксплуатационной документации на него.

2.1.4 Окружающая среда на месте установки серверов не должна быть взрывоопасна, не должна содержать токопроводящей пыли, агрессивных паров и газов в концентрациях, разрушающих металлы и изоляцию.

2.1.5 Серверы сохраняют работоспособность при следующих климатических условиях:

– температура воздуха – от 0 °С до плюс 45 °С;

– относительная влажность – 93 % при температуре плюс 40 °С.

2.1.6 Серверы должны устанавливаться в серверной или аппаратной, в которой обеспечиваются требуемые климатические условия.

ИЗИ ИЗМ. ЛИСТОВИЯХ:<br>
ИЗМ. – ТЕМПЕРАТУРА ВОЗДУХ<br>
— ОТНОСИТЕЛЬНАЯ ВЛАЖ.<br>
Е. Серверы должн<br>
КОТОРОЙ Обеспечиваются тр<br>
2.1.7 Сервер устанавлее.<br>
2.1.7 Сервер устанавлее.<br>
2.1.8 Необходимо обе<br>
2.1.9 Для защиты от<br>
как сущес 2.1.7 Сервер устанавливается в местах, где удобно обеспечить связность сети передачи данных со всеми компонентами, а также удобно выполнять техническое обслуживание.

2.1.8 Необходимо обеспечить доступ серверов к сети Интернет.

2.1.9 Для защиты от несанкционированного доступа возможно использовать как существующий межсетевой экран эксплуатирующего предприятия, так и функционал межсетевого экрана, встроенного в серверах.

2.1.9.1 Перед началом работы с серверами следует изучить настоящее РЭ.

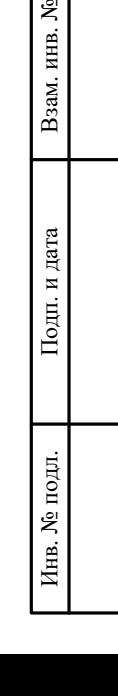

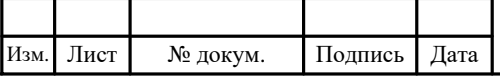

#### **2.2 Подготовка к использованию**

2.2.1 Внешний осмотр

2.2.1.1 Перед началом использования серверов необходимо извлечь их из упаковки предприятия-изготовителя (поставщика) и произвести внешний осмотр для выявления загрязнений, механических повреждений корпусов изделий, питающих и сетевых кабелей.

2.2.1.2 При выявлении механических повреждений корпусов или кабелей необходимо связаться с предприятием-изготовителем (поставщиком) комплекса для определения возможности дальнейшего использования изделий.

2.2.1.3 Следует проверить комплектность поставки изделий в соответствии с приложенным паспортом.

2.2.2 Монтаж и подключение изделия

2.2.2.1 При выборе места расположения изделий следует выполнять следующие условия:

- избегать расположения изделия рядом с мощными электрическими машинами или другим электрооборудованием, которые при своей работе могут вызвать сбои в работе изделия;

исключить попадание на изделие прямых солнечных лучей;

 место размещения изделия должно быть чистым, сухим, вентилируемым и удалённым от внешних источников теплоизлучения.

Машинами или другим элеминами или другим элеминами или другим элеминами или другим элеминами или движности подключить годамещения и затем произвести подключить к разъ комплекта поставки; – подключить к разъ интерфейсный 2.2.2.2 После проведения внешнего осмотра следует установить серверы в девятнадцатидюймовый шкаф (стойку) и закрепить с помощью крепёжных винтов, затем произвести подключение к электрическим цепям в следующем порядке:

 подключить к разъёму питания (поз. 2 на рисунке [3\)](#page-8-1) кабель питания из комплекта поставки;

 подключить к разъёму RJ-45 на интерфейсной карте (поз. 4 на рисунке [3\)](#page-8-1) интерфейсный кабель, затем подключить его к технологической сети связи предприятия (через Ethernet-коммутаторы или напрямую);

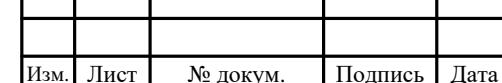

 в паспорте изделия в разделе «Особые отметки» указать место и дату монтажа изделия.

2.2.3 Порядок включения

2.2.3.1 Включение серверов необходимо выполнять в следующем порядке:

 включить блок питания сервера, установив выключатель на задней панели корпуса в положение «I»;

нажать кнопку «ON/OFF» на передней панели сервера.

<span id="page-20-0"></span>2.2.3.2 После включения следует проконтролировать наличие признаков нормального функционирования изделий:

наличие характерного шума блока питания;

 наличие сигнала на индикаторе «POWER» (индикатор светится) на передней панели сервера;

наличие сигнала на индикаторе работы сетевой карты.

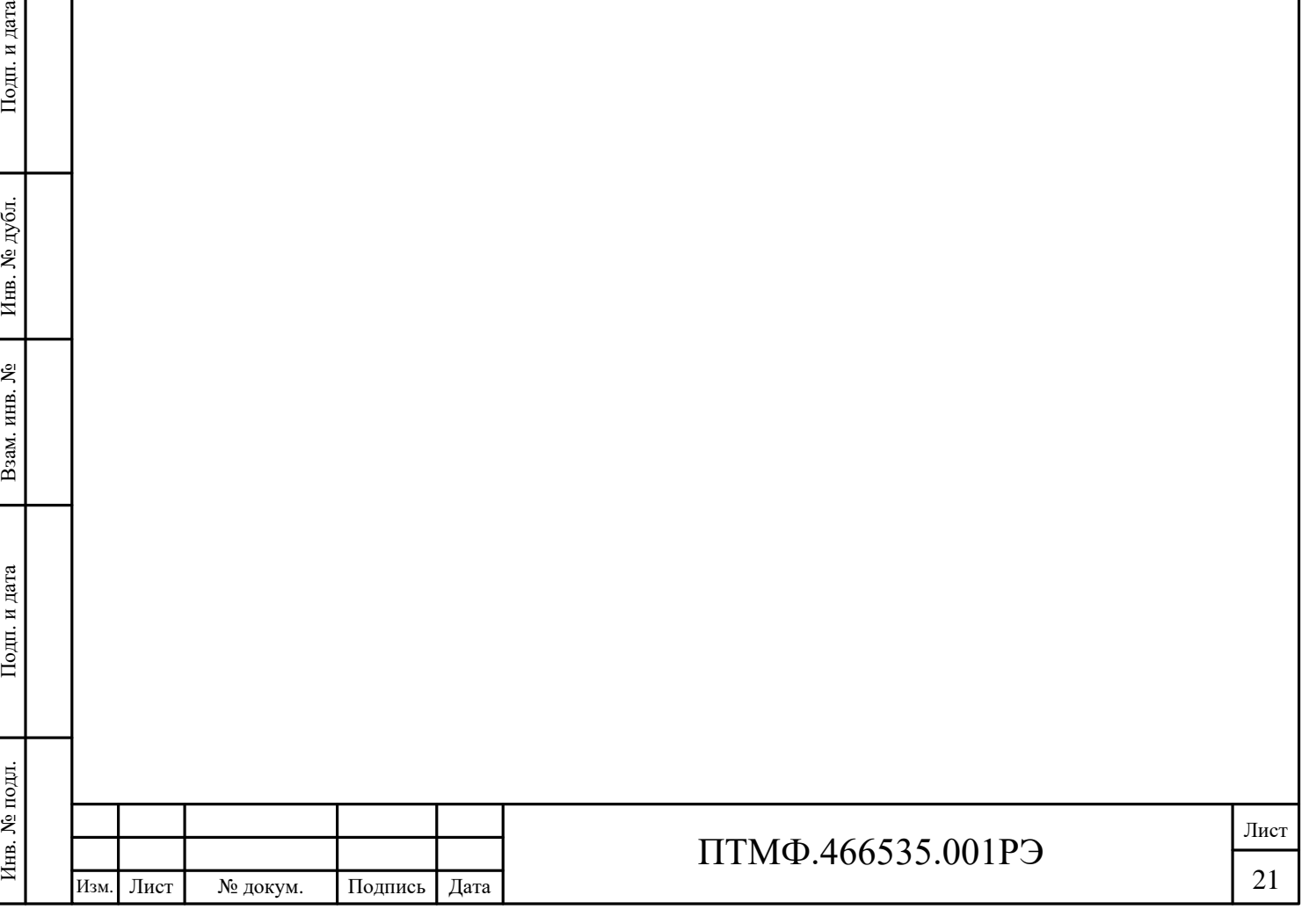

#### **2.3 Использование изделия**

2.3.1 Работа серверов осуществляется непрерывно круглосуточно в автоматическом режиме и не требует постоянного участия персонала.

2.3.2 Контроль работоспособности серверов необходимо осуществлять контролем наличия признаков, перечисленных в п. [2.2.3.2](#page-20-0) настоящего РЭ, а также на главной странице веб-интерфейса в соответствии с указаниями руководства оператора.

Примечание – Программная документация не входит в комплект поставки изделий, доступ к ней предоставлен на сайте предприятия-изготовителя изделий: https://intertechpa.ru/dokumentaciya.

2.3.3 Регистрация устройств, управление речевой трансляцией, маршрутизацией и подключением источников речевой трансляции, адресный мониторинг доступности системных устройств, диагностика работы сервера и трансляций, просмотр системной статистики и записей системных журналов производится операторами с соответствующими уровнями доступа с помощью вебинтерфейса. Порядок действий операторов при использовании веб-интерфейса серверов приведён в руководстве оператора.

ИЗИЕТЕ ВОЗНИКНОВЕНИИ АВАРИЙНЫ:<br>
ИЗДЕЛИЙ В УКАЗАННОМ ПОРЯД<br>
— НАЖАТЬ КНОПКУ «ОГ<br>
ИНДИКАТОРЕ «РОWER» отсу<br>
— ВЫКЛЮЧИТЬ бЛОК ПИ<br>
— ВЫКЛЮЧИТЬ бЛОК ПИ<br>
— ОТКЛЮЧИТЬ КАФЕЛЬ ОТКЛ<br>
— ОТКЛЮЧИТЬ ОГ ИЗДЕЛ<br>
— ОТКРУТИТЬ КРЕПЁЖНИ<br>
— ИЗ 2.3.4 При необходимости проведения ТО или ремонта самих серверов, при возникновении аварийных ситуаций или при прекращении использования системы, в составе которой применяются серверы, следует выполнить выключение изделий в указанном порядке:

 нажать кнопку «ON/OFF» на передней панели сервера и убедиться, что на индикаторе «POWER» отсутствует сигнал (индикатор не светится);

 выключить блок питания сервера, установив выключатель на задней панели корпуса в положение «0»;

отключить кабель питания от сети питания;

сетевой кабель отключить от технологической сети связи предприятия.

2.3.5 Демонтаж изделий необходимо выполнять в следующем порядке:

отключить от изделия кабели питания и сетевые кабели;

открутить крепёжные винты;

 извлечь сервер из шкафа (стойки) и упаковать его совместно с комплектующими в упаковку предприятия-изготовителя (поставщика).

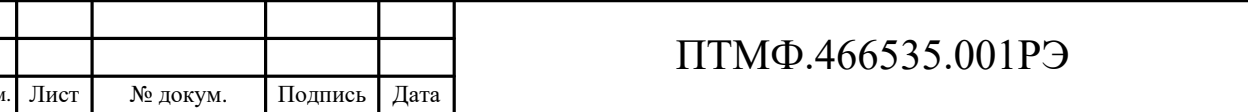

Лист

# **3 Техническое обслуживание и текущий ремонт**

#### **3.1 Техническое обслуживание**

3.1.1 При эксплуатации серверов не требуется проводить специальные мероприятия по их техническому обслуживанию.

3.1.2 Для поддержания технических характеристик и работоспособности изделий достаточно регулярно удалять пыль и другие загрязнения в процессе его использования. Для удаления пыли и загрязнений следует использовать безворсовую ткань и специальную жидкостью для очистки пластиковых поверхностей электронно-вычислительной техники. Для удаления пыли допускается использовать пылесос.

## **3.2 Текущий ремонт**

3.2.1 Признаками неисправности серверов может служить отсутствие одного или нескольких признаков их нормального функционирования, перечисленных в п. [2.2.3.2](#page-20-0) настоящего РЭ.

3.2.2 Ремонт неисправного программно-аппаратного сервера производится на предприятии-изготовителе. При обнаружении любых неисправностей следует обратиться на предприятие-изготовитель (поставщик).

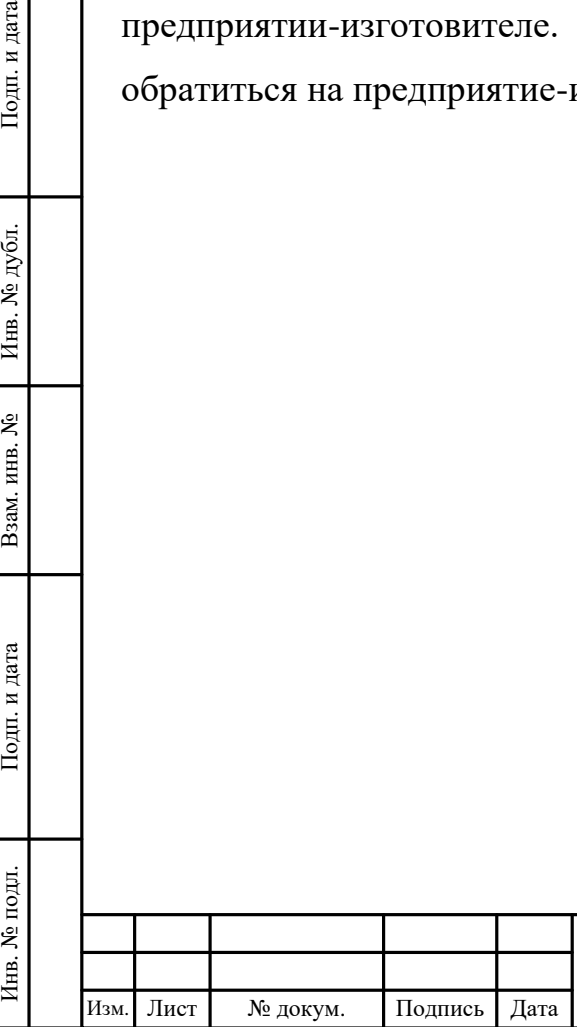

# **4 Транспортирование, хранение, утилизация**

## **4.1 Транспортирование**

4.1.1 В части воздействия механических факторов изделия приспособлены к транспортированию в условии «С» по ГОСТ 23216-78.

4.1.2 В части воздействия климатических факторов условия транспортирования изделий в упаковке изготовителя должны соответствовать условию 5 (ОЖ4) по ГОСТ 15150-69.

4.1.3 Транспортирование изделий следует осуществлять в соответствии с правилами перевозок, действующими на каждом виде транспорта.

## **4.2 Хранение**

4.2.1 Условия хранения серверов в упакованном виде должны соответствовать условию 5 (ОЖ4) по ГОСТ 15150-69.

4.2.2 В помещениях для хранения изделий не должно быть агрессивных примесей (паров кислот, щелочей), вызывающих коррозию.

#### **4.3 Утилизация**

4.3.1 Изделия не представляют радиационной, электромагнитной и биологической опасности для окружающей среды, не содержат материалов, ухудшающих экологическую обстановку.

4.3.2 Содержание драгоценных металлов в составе изделий не установлено.

ИЗМ. ЛИЗДЕЛИЯ НЕ ВИСЛОГИЧЕСКОЙ ОПАСНОСТИ<br>
УХУДШАЮЩИХ ЭКОЛОГИЧЕСКУ<br>
4.3.2 СОДЕРЖАНИЕ ДРА<br>
4.3.3 ПОДГОТОВКУ И ОТ<br>
СООТВЕТСТВИИ С ДЕЙСТВУЮ ОРГАНИЗАЦИИ.<br>
4.3.4 ИЗДЕЛИЯ СЛЕДУЕТ С ПРАВИЛАМИ, ДЕЙСТВУЮЩИ Образования, в котором о 4.3.3 Подготовку и отправку изделий на утилизацию необходимо проводить в соответствии с действующими руководящими документами эксплуатирующей организации.

4.3.4 Изделия следует утилизировать как электронную технику в соответствии с правилами, действующими на территории административно-территориального образования, в котором осуществляется их утилизация.

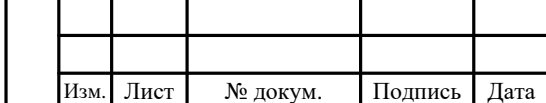

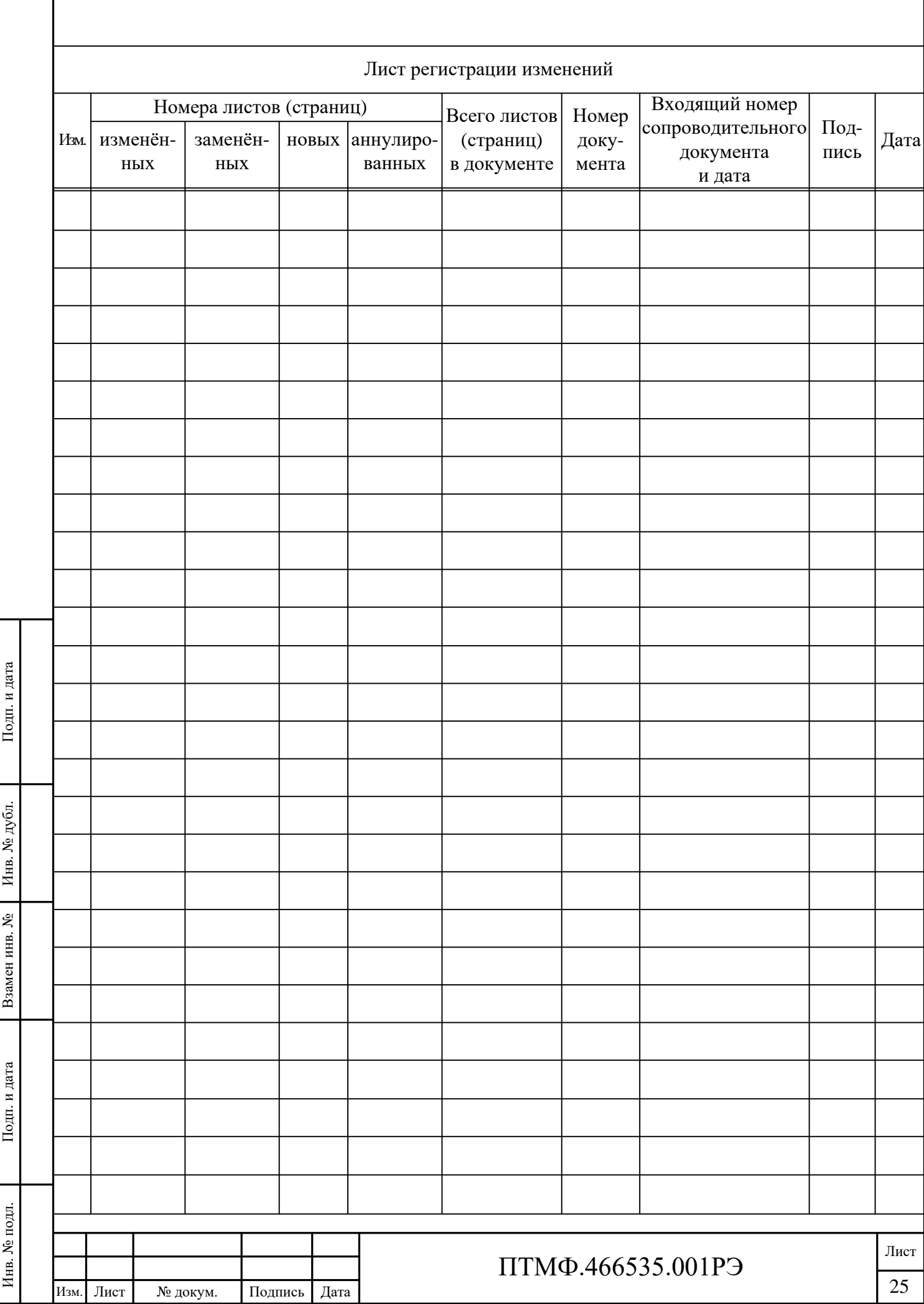